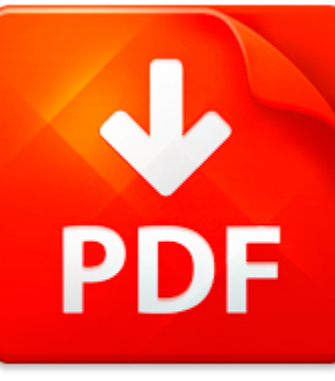

## GUIDE CREATING MACROS C...

## **DOWNLOAD DOCUMENT NOW**

**Updated:** 11/02/2017

### **DISCLAIMER:**

CHAUVIN.CO uses the following guide creating macros corel draw book available for free PDF download which is also related with

## **GUIDE CREATING MACROS COREL DRAW**

Our digital library offers you to download guide creating macros corel draw and other files in PDF format for free. There is no need to pay for registration, but you will have to pass it in order to get an unlimited access to the stock of eBooks. So, if you need guide creating macros corel draw, just follow the link below, pass the registration and enjoy reading guide creating macros corel draw or other books from almost any advice supporting PDF format. You may ask why we ask our users to pass registration. It is done to simplify the work of the library and prevent countless hackers' attacks that cause certain discomfort to the users of our digital library. You need to register only once in order to get an access to guide creating macros corel draw and other files. It will take you little time to register and then to download guide creating macros corel draw.

**DOWNLOAD NOW** 

## GUIDE CREATING MACROS C...

### COREL SETUP

File Setup Guidelines for Corel Draw This step-by-step guide will help you in setting up files that are 100% print ready for Impressions In Print. Strict adherence to these guidelines will ensure the smooth production of your cards and will help avoid incurring extra costs.Corel Draw Guidelines Accepted Versions Mac Support not offered PC Up to version 10.0 What we require Separate Corel Draw EPS...

**File name:** corel draw setup.pdf [Download now or Read Online](http://www.chauvin.co/download_corel-setup.html)

## MICROSOFT WORD - QUICK GUIDE CREATING A TERM LIST OF AGLC2 CATEGORIES.DOC

Creating a term list of AGLC2 Quick categories for your EndNote guide libraryLibrary Services Academic Division The Australian Guide to Legal Citation (2nd edition) requires bibliographies to be divided according to the following categories: 1. Articles Books Reports 2. Case Law 3. Legislation 4. Treaties 5. Other Sources This Quick Guide will show you how to create a Term List of these categorie...

**File name:** Quick Guide Creating a term list of AGLC2 categories.pdf [Download now or Read Online](http://www.chauvin.co/download_microsoft-word-quick-guide-creating-a-term-list-of-aglc2-categories.doc.html)

## CREATING MACROS IN EPIC

Creating Macros In Epic pdfDOWNLOAD HEREMASTER GUIDE - Razer Supporthttp www razersupport com master-guides Razer 20Naga 20Epic 20 Mac 20MasterGuide PDFCreating Macros a Load the Razer Naga Epic Configurator b Click on the Macros tab c Under the Macro Name box press to create anew macro dEPIC - User s Guide - EPIC - Eclipse Perl Integrationhttp www epic-ide org downloads EPIC User 27s Guide pdfEPI...

**File name:** [Download now or Read Online](http://www.chauvin.co/download_creating-macros-in-epic.html)

### COREL DRAW BENGALI

Corel Draw Bengali pdfDOWNLOAD HEREe -mail director sisikolkata gov in Website www sisikolkatahttp www msmedikolkata gov in images 5Ctraining pdfCorel Draw Bengali Font Application Adobe Photoshop Prepress Post Production 5 FINANCIAL ACCOUNTS PACKAGE 12 Weeks 96hours Course Fee Rs 4500Modular InfoTech launches Shree-Lipi 7http www indiaprwire com pressrelease information-technology 200804249046 pd...

**File name:** [Download now or Read Online](http://www.chauvin.co/download_corel-draw-bengali.html)

Here below another book similar with:

# GUIDE CREATING MACROS C...

- **P** [guide creating macros corel draw](#page--1-0)
- [corel draw x3 em portugues download](#page--1-0)
- [adobe corel draw](#page--1-0)
- [corel draw x3 portable gratis en espaol para windows 7](#page--1-0)  $\blacktriangle$
- $\blacktriangle$ [corel draw graphic suite x3 full version free download](#page--1-0)
- [dragonart fantasy characters how to draw fantastic beings and incredible creatures how to draw fairies](#page--1-0) 살 [elves ogres and more](#page--1-0)
- [7 day cleaning guide a beginners guide to becoming de cluttered in 7 days for disorganized people quick](#page--1-0)  $\Delta$ [and easy guide for clutter free home clutter free guide to de clutter 7 days guide book](#page--1-0)
- $\Delta_{\rm{B}}$ [the dc comics guide to creating comics inside the art](#page--1-0)
- $\blacktriangle$ [corel painter](#page--1-0)
- **P** [identify and draw nets of 3d shapes](#page--1-0)
- [draw and label the ecosystem](#page--1-0) A
- $\blacktriangle$ [draw the cooling curve for nitrobenzene](#page--1-0)
- $\blacktriangle$ [how to draw lifelike portraits from photographs](#page--1-0)
- **[draw and lebel ratus ratus](#page--1-0)**
- $\Delta_{\rm{B}}$ [draw and farm label ten farm tools](#page--1-0)
- **P** [draw the lewis structure for pbr3](#page--1-0)
- $\blacktriangle$ [creating fashion accessories](#page--1-0)
- [creating a failed state by john w warnock](#page--1-0)  $\blacktriangle$
- [creating vista gadgets using html css and javascript with examples in rss ajax activex com and silverlight](#page--1-0) [by lal rajesh 2008 paperback](#page--1-0)
- $\blacktriangle$ [creating competitiveness entrepreneurship and innovation policies for growth](#page--1-0)

BOOKS ABOUT GUIDE CREATING MACROS COREL DRAW **PAGE: 3**